## 知 ONEStor集群部署NTP配置方式的选择说明

[云硬盘](https://zhiliao.h3c.com/questions/catesDis/1370) **[陈晓东](https://zhiliao.h3c.com/User/other/17024)** 2020-03-30 发表

ONEStor版本是R2130, 在集群部署的时候, NTP服务器配置集群内和集群外的选项区别?

## 解决方法

问题描述

1、对于选择集群外的NTP服务器,即该NTP服务器独立于ONEStor集群节点部署。ONESto集群部署 成功之后,可以看到参数配置里面有显示与集群外NTP服务器的同步信息:

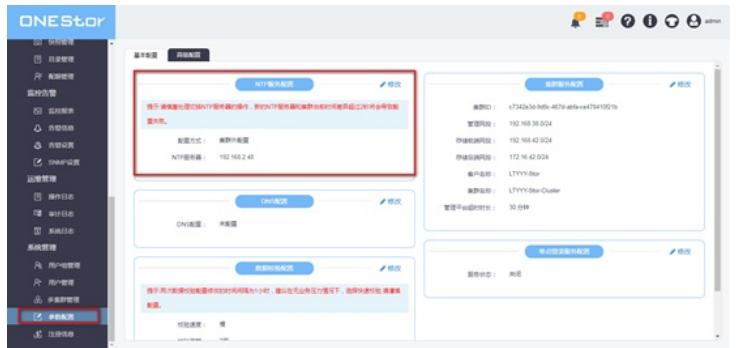

2、对于选择集群内的NTP服务器,NTP服务器无法手动配置:

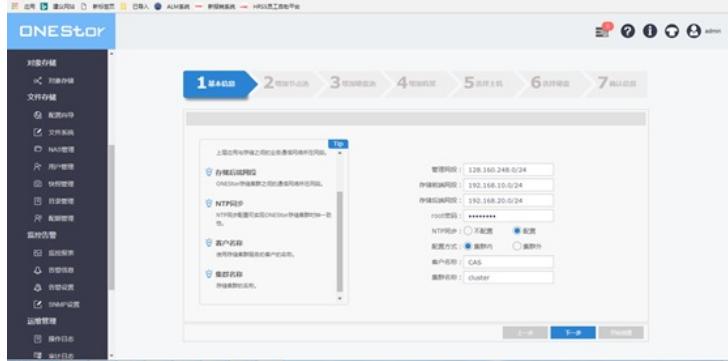

集群部署成功之后,系统会自动选择以下主用的MON节点作为集群内的NTP服务器:

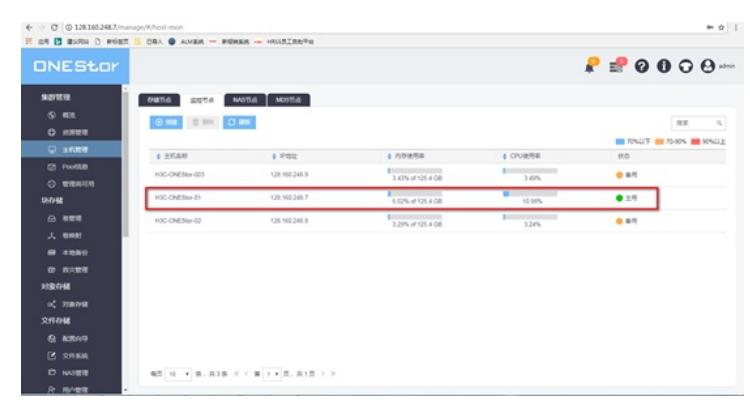